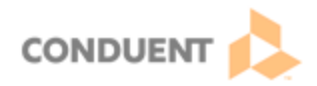

## **Setting Up WebRTC Phone**

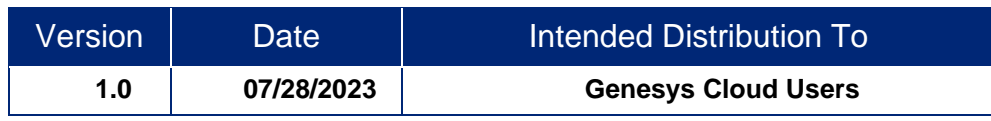

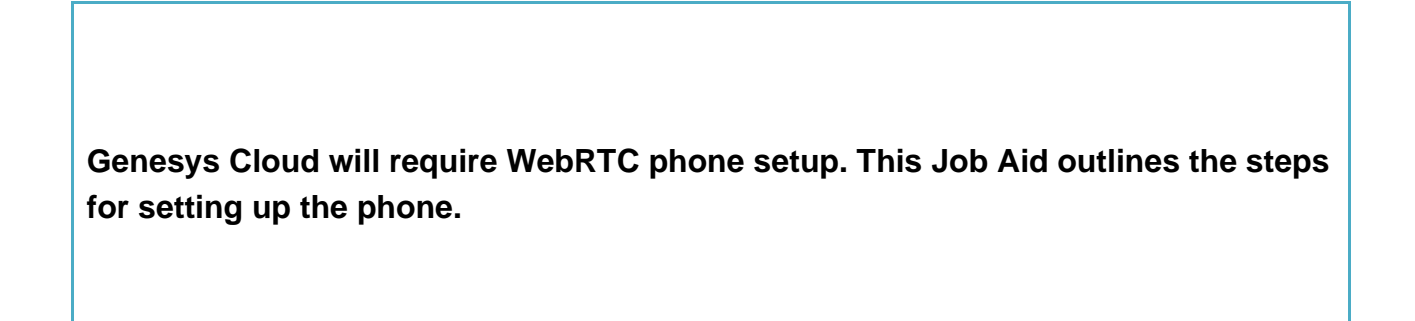

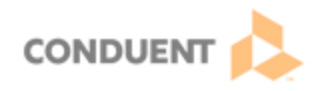

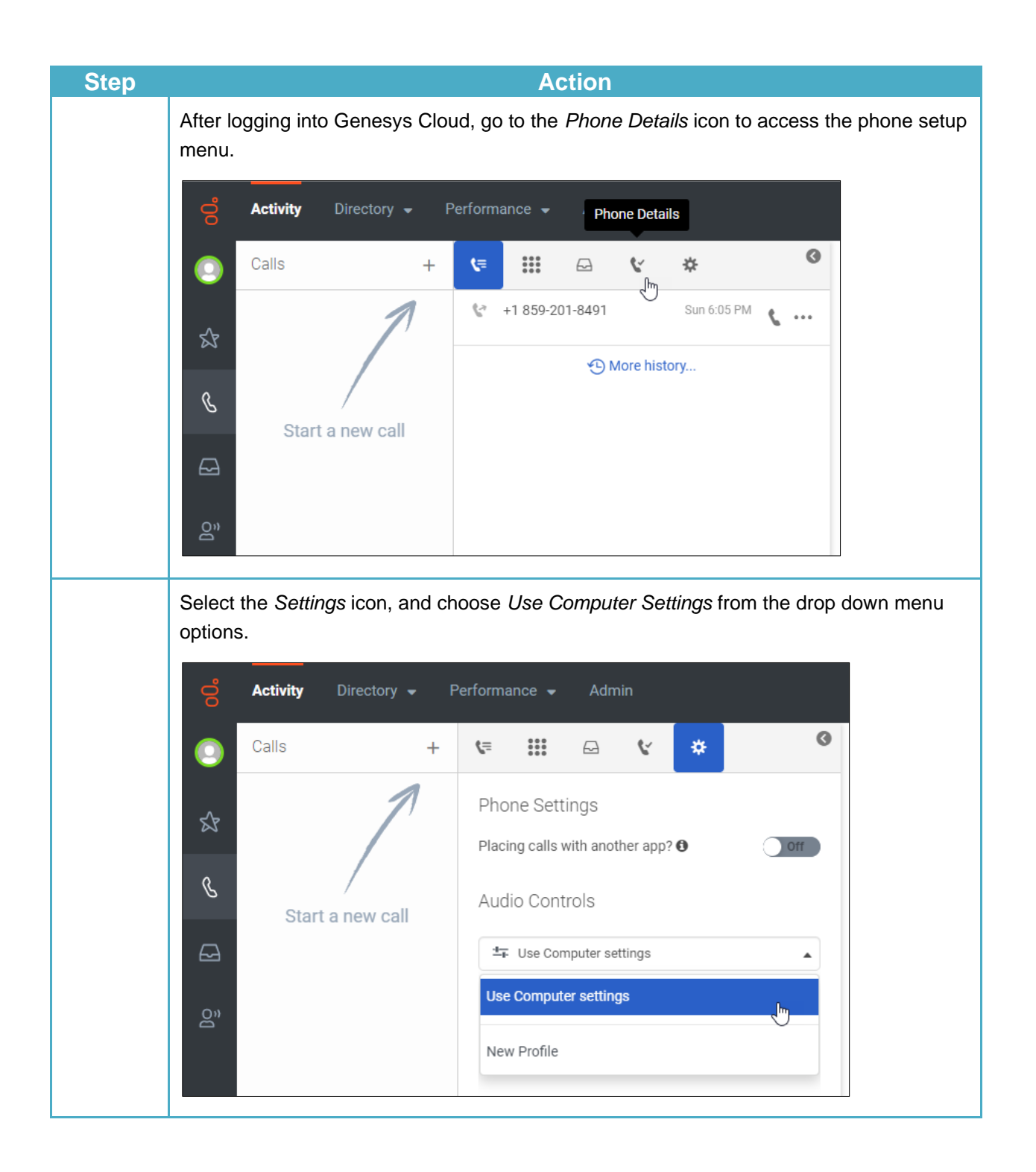

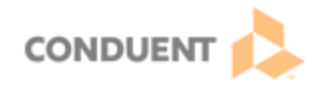

Note the Diagnostics and Device Volumes links below the drop-down menus. The Diagnostics link will complete a troubleshooting review of the phone to help identify any issues. The Device Volumes link will allow the user to set volumes for calls, voicemails, and notifications.

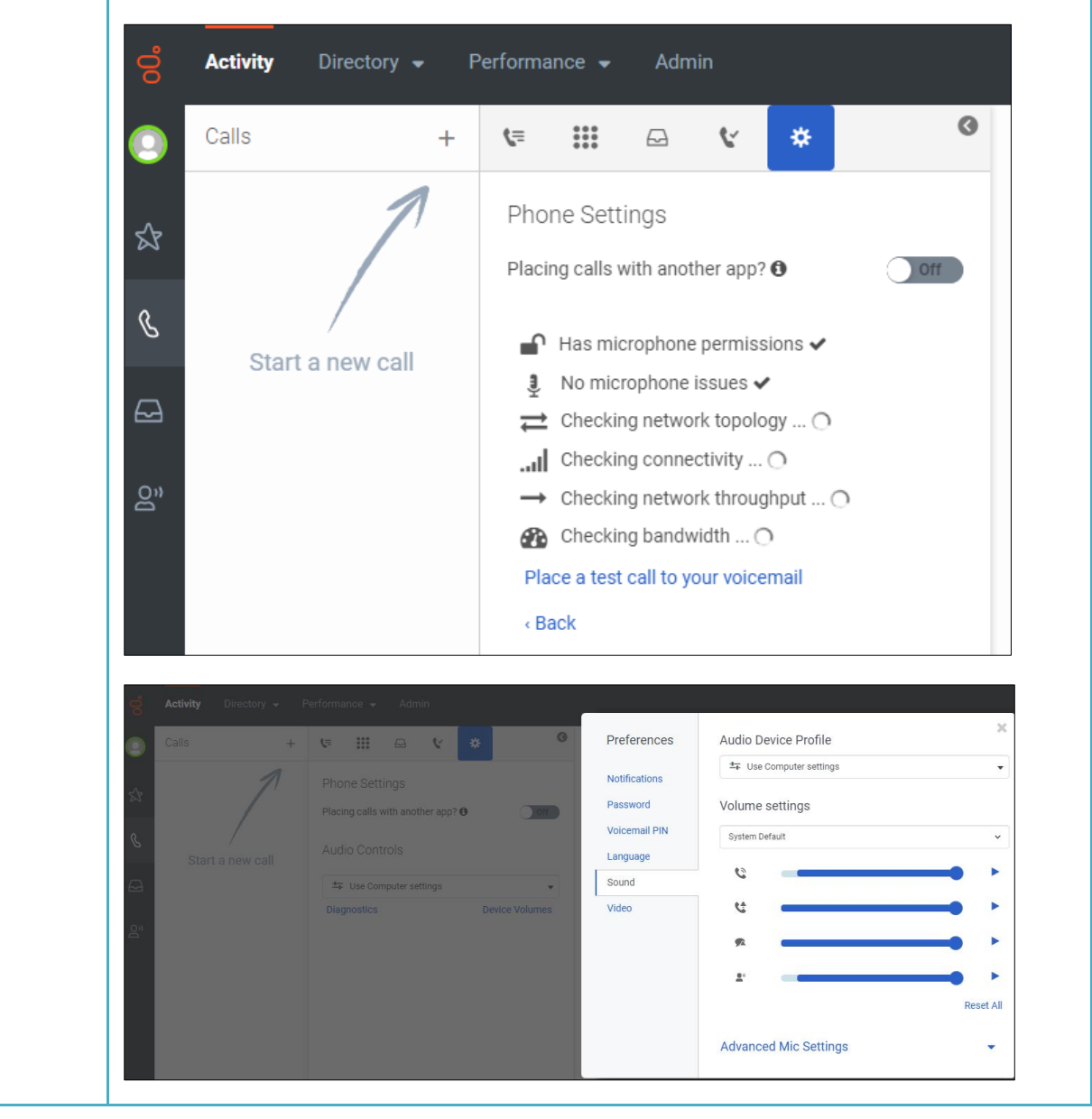

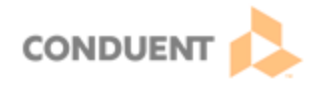

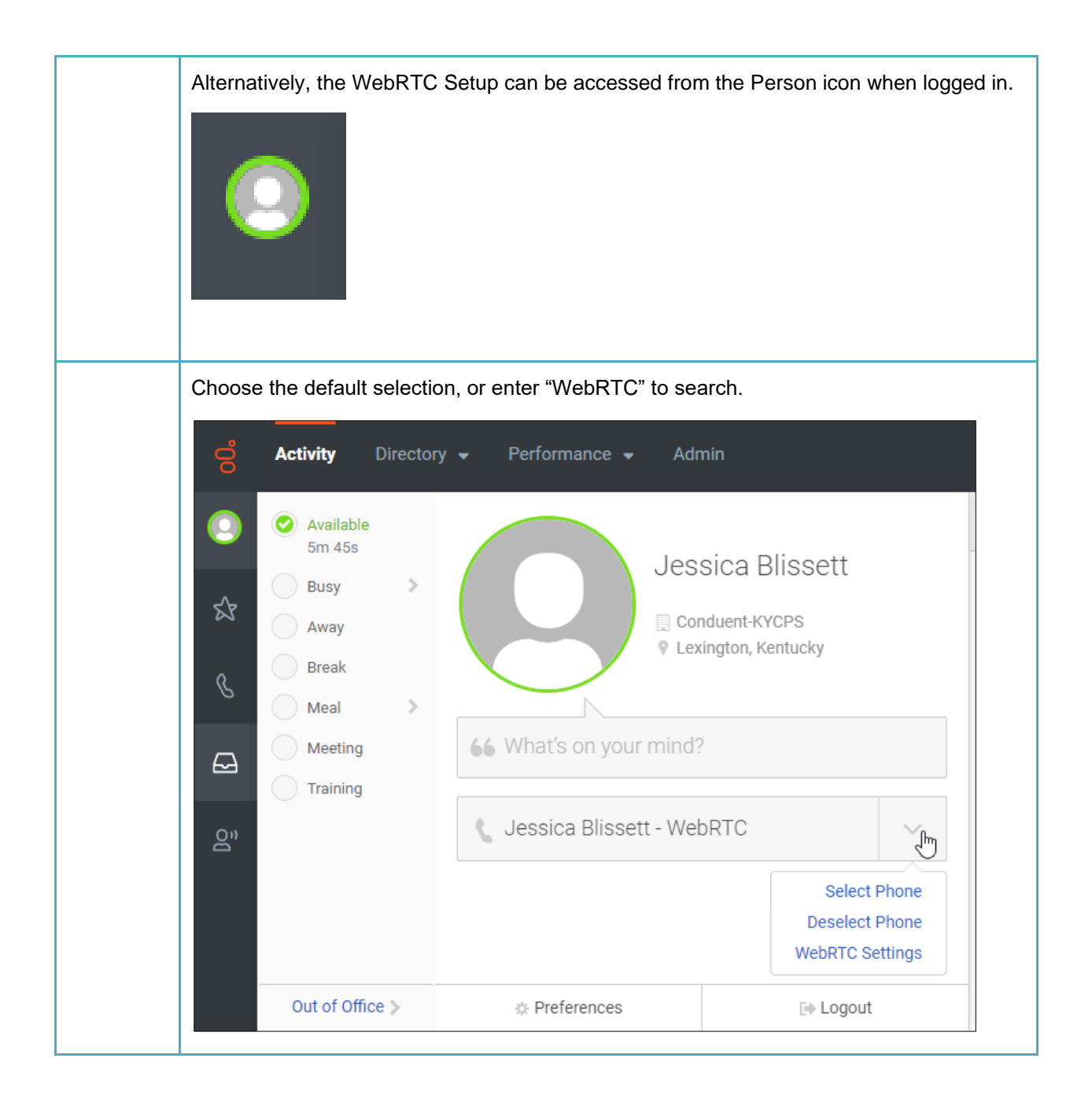

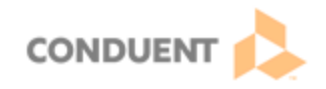

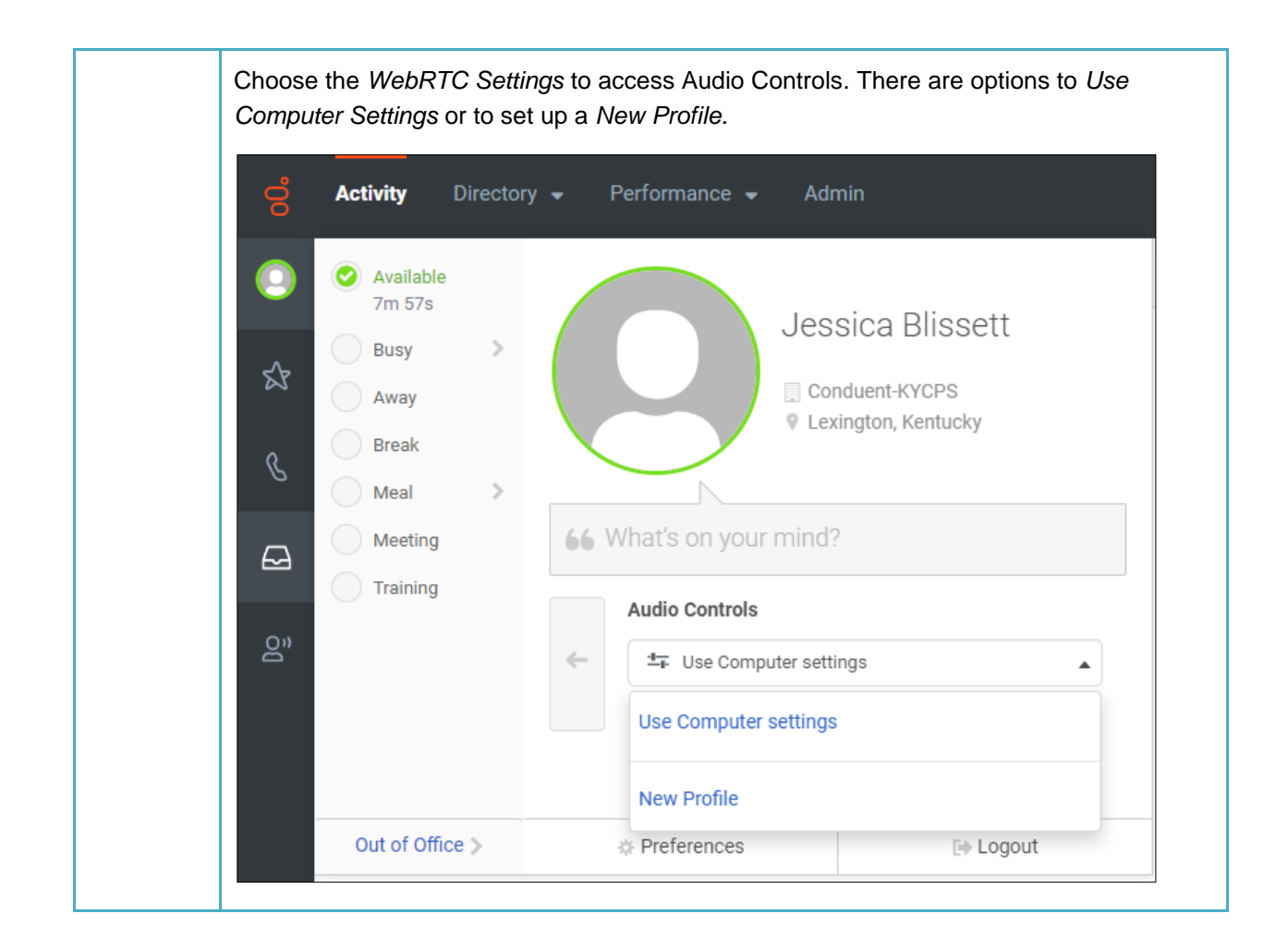

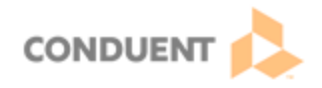

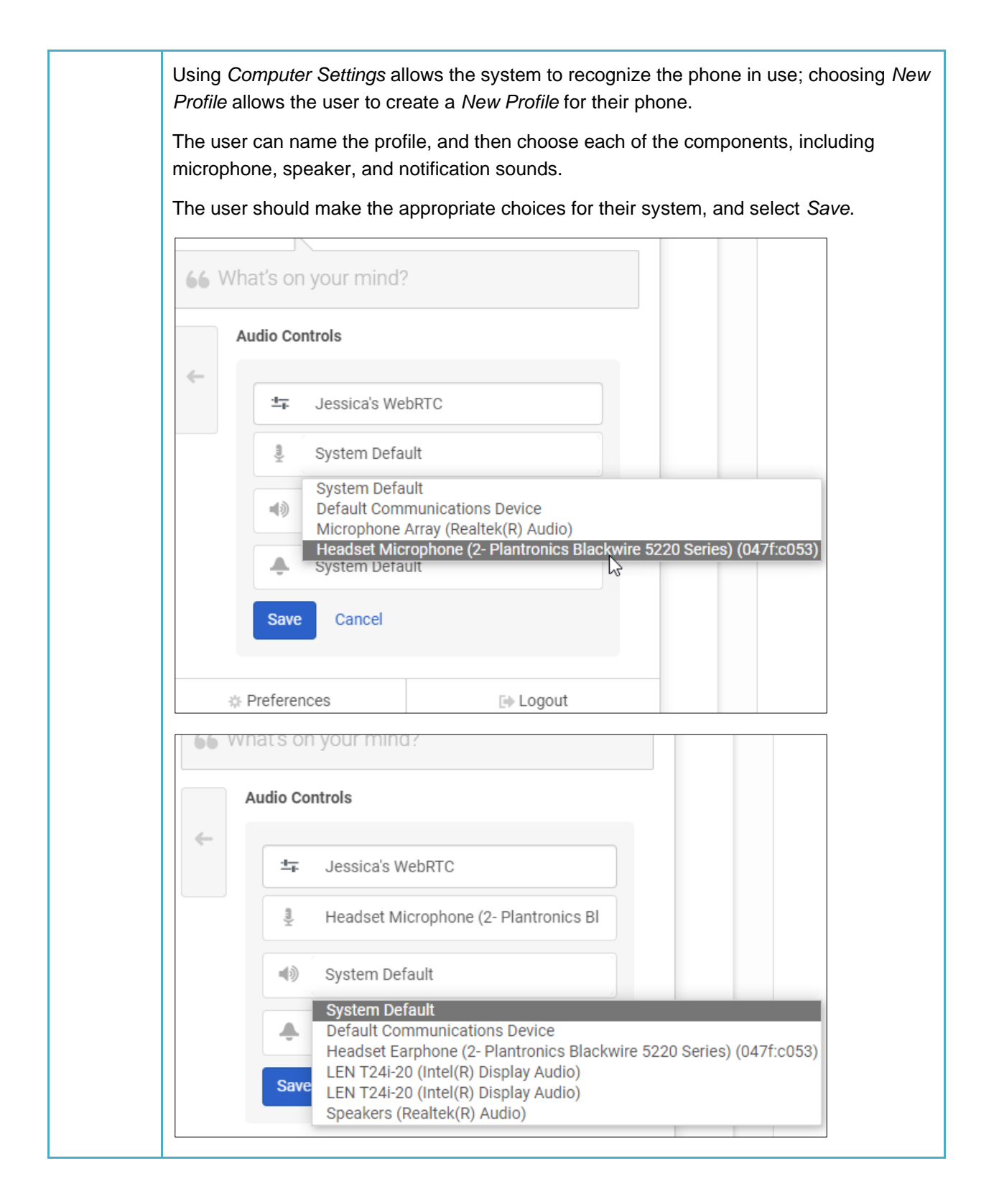

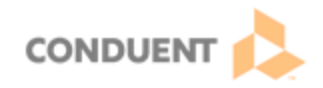

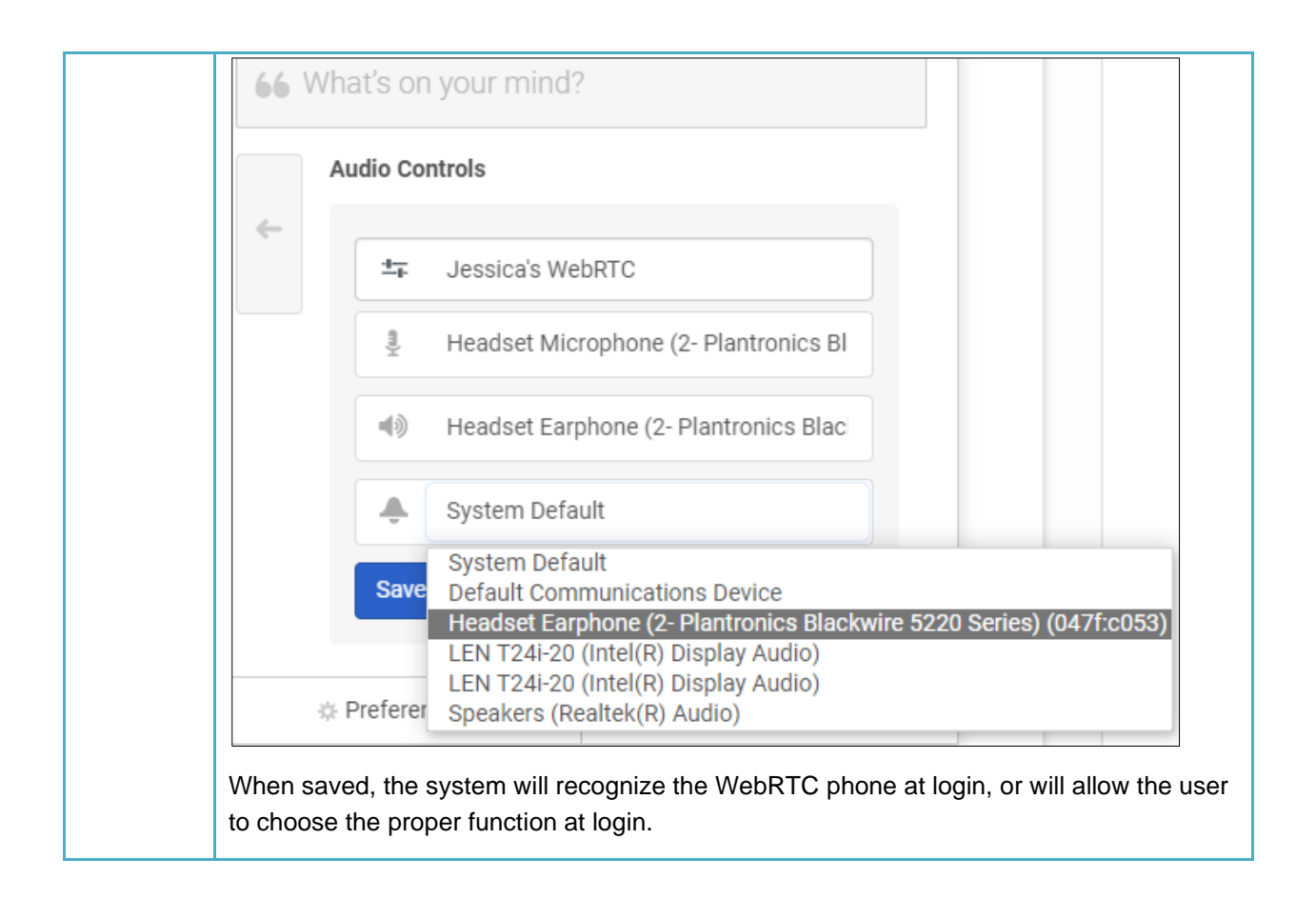